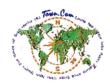

## Free Business Listing

## Orange Maçonnerie Inc.

5357 Boul. Chauveau O, Quebec, QC - G2E 1A1

Chimney Builders & Repairers, Masonry & Bricklaying

Contractors

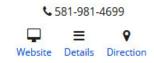

Figure. 1 (Search Result)

## Free Listing features:

- A. Business Listing on Town.Com
- B. Get your business online Free
- C. Location Map
- D. Full Address with business phone number
- E. Business details page with Map direction and one map

## Includes Company information as seen above (Figure. 1)

- First line: Business Name, etc.
- Second line: Address, City, Province & Postal Code.
- Third line: categories, etc.
- Description in Business Details page.

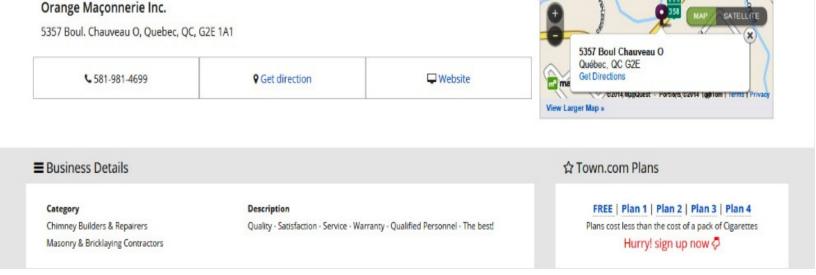

Figure. 2 (Details Page)